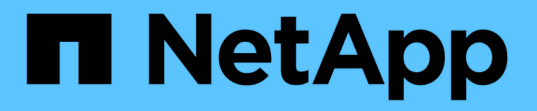

## **ONTAP** 내보내기는 **7-Mode** 내보내기와는 어떻게 다릅니까 ONTAP 9

NetApp April 24, 2024

This PDF was generated from https://docs.netapp.com/ko-kr/ontap/nfs-config/exports-differ-concept.html on April 24, 2024. Always check docs.netapp.com for the latest.

# 목차

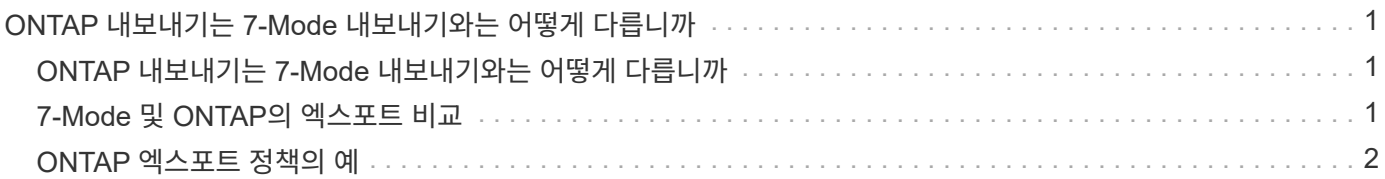

## <span id="page-2-0"></span>**ONTAP** 내보내기는 **7-Mode** 내보내기와는 어떻게 다릅니까

## <span id="page-2-1"></span>**ONTAP** 내보내기는 **7-Mode** 내보내기와는 어떻게 다릅니까

ONTAP에서 NFS 엑스포트를 구축하는 방법에 대한 생소한 사용자는 7-Mode와 ONTAP 엑스포트 구성 툴을 비교할 수 있을 뿐만 아니라 7-Mode '/etc/exports' 파일을 클러스터 정책 및 규칙과 비교할 수 있습니다.

ONTAP에는 '/etc/exports' 파일과 'exportfs' 명령이 없습니다. 대신 엑스포트 정책을 정의해야 합니다. 엑스포트 정책을 사용하면 7-Mode와 동일한 방식으로 클라이언트 액세스를 제어할 수 있으며, 여러 볼륨에 동일한 엑스포트 정책을 다시 사용할 수 있는 등 기능도 추가로 제공됩니다.

관련 정보

["NFS](https://docs.netapp.com/ko-kr/ontap/nfs-admin/index.html) [관리](https://docs.netapp.com/ko-kr/ontap/nfs-admin/index.html)["](https://docs.netapp.com/ko-kr/ontap/nfs-admin/index.html)

["NetApp](http://www.netapp.com/us/media/tr-4067.pdf) [기술](http://www.netapp.com/us/media/tr-4067.pdf) [보고서](http://www.netapp.com/us/media/tr-4067.pdf) [4067: NFS](http://www.netapp.com/us/media/tr-4067.pdf) [모범](http://www.netapp.com/us/media/tr-4067.pdf) [사례](http://www.netapp.com/us/media/tr-4067.pdf) [및](http://www.netapp.com/us/media/tr-4067.pdf) [구축](http://www.netapp.com/us/media/tr-4067.pdf) [가이드](http://www.netapp.com/us/media/tr-4067.pdf)["](http://www.netapp.com/us/media/tr-4067.pdf)

### <span id="page-2-2"></span>**7-Mode** 및 **ONTAP**의 엑스포트 비교

ONTAP의 내보내기는 7-Mode 환경에 있는 내보내기와 다르게 정의 및 사용됩니다.

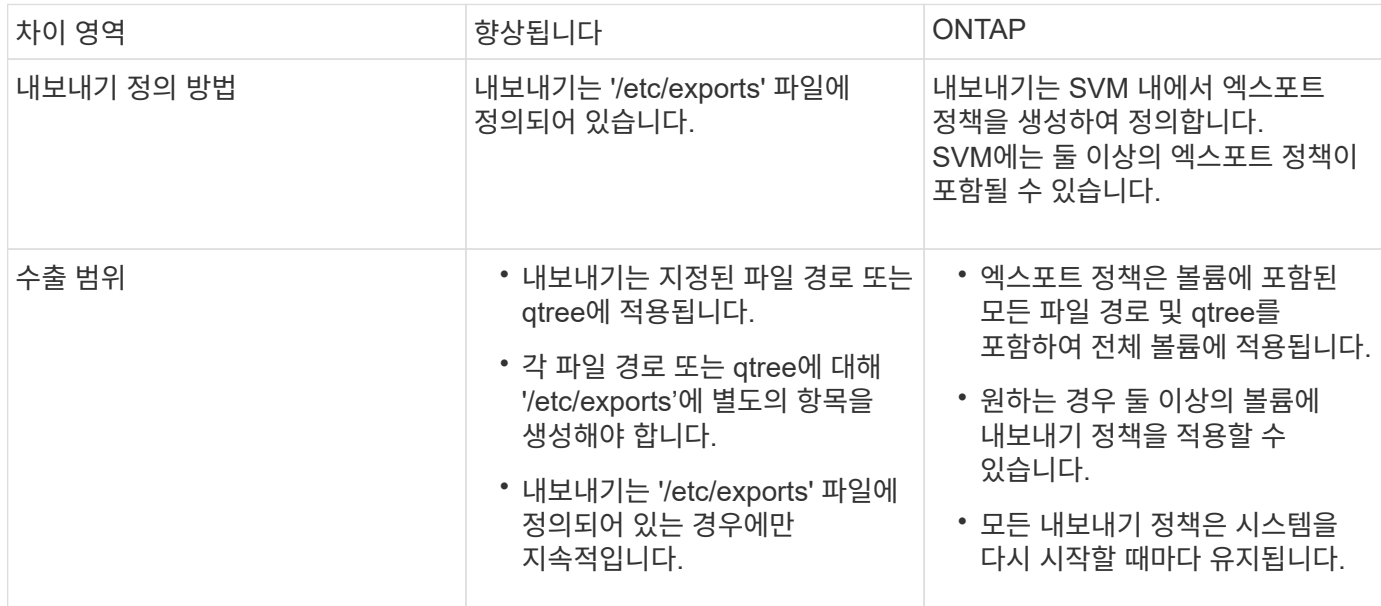

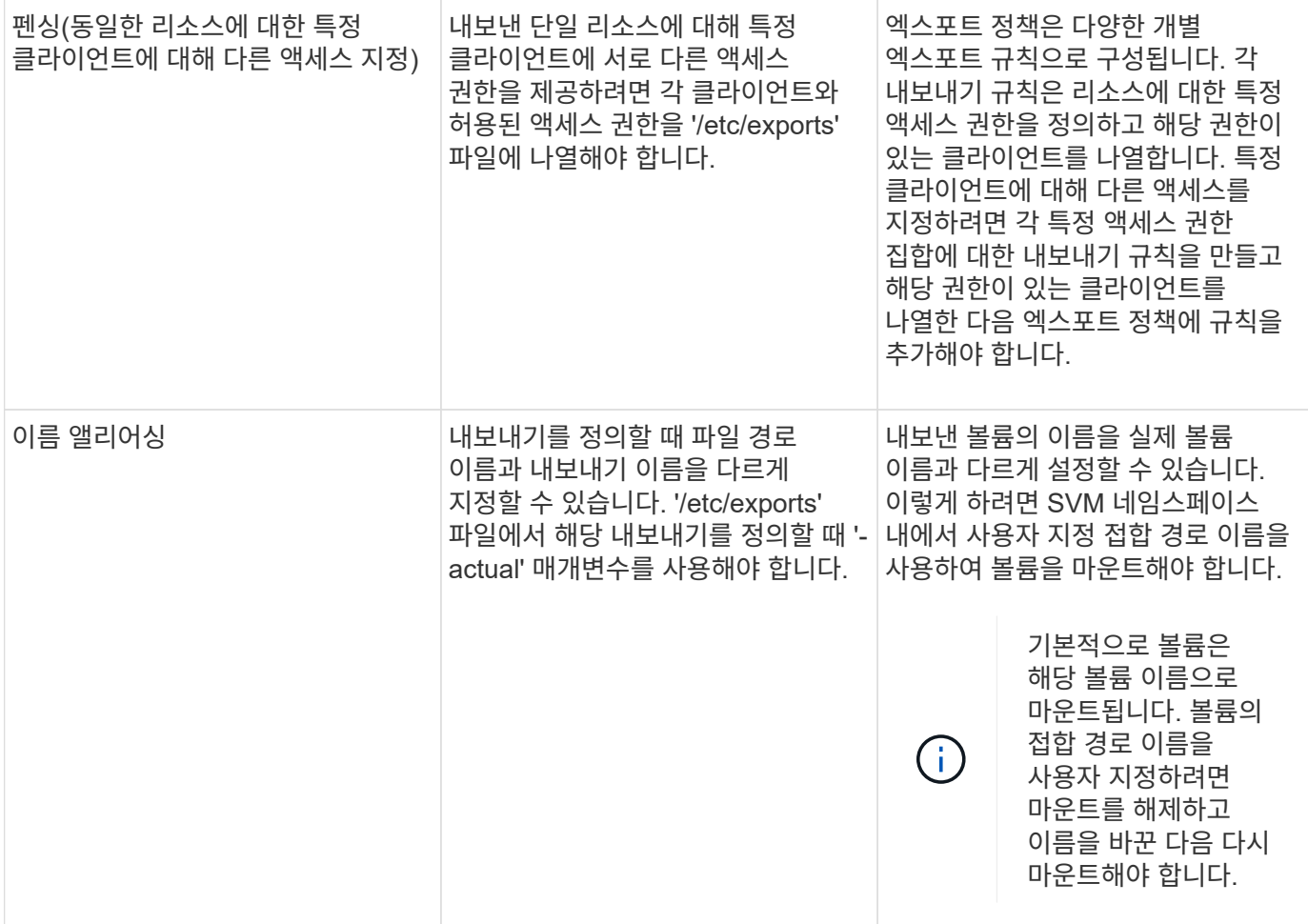

### <span id="page-3-0"></span>**ONTAP** 엑스포트 정책의 예

내보내기 정책의 예를 검토하여 ONTAP에서 내보내기 정책의 작동 방식을 보다 잘 이해할 수 있습니다.

#### **7-Mode** 내보내기의 **ONTAP** 구현 예

다음 예에서는 '/etc/export' 파일에 나타나는 7-Mode 내보내기를 보여 줍니다.

```
/vol/vol1 -sec=sys, ro=@readonly netgroup, rw=@readwrite netgroup1:
@readwrite netgroup2:@rootaccess netgroup,root=@rootaccess netgroup
```
이 내보내기를 클러스터된 내보내기 정책으로 복제하려면 세 개의 엑스포트 규칙을 사용하여 엑스포트 정책을 생성한 다음 볼륨 vol1에 엑스포트 정책을 할당해야 합니다.

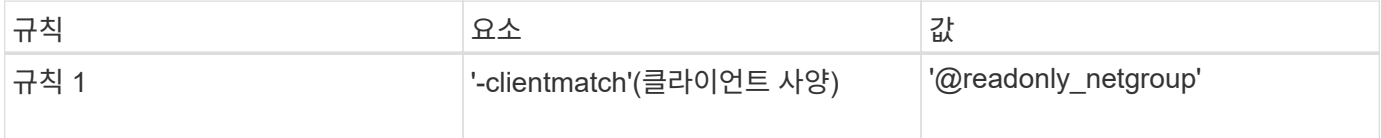

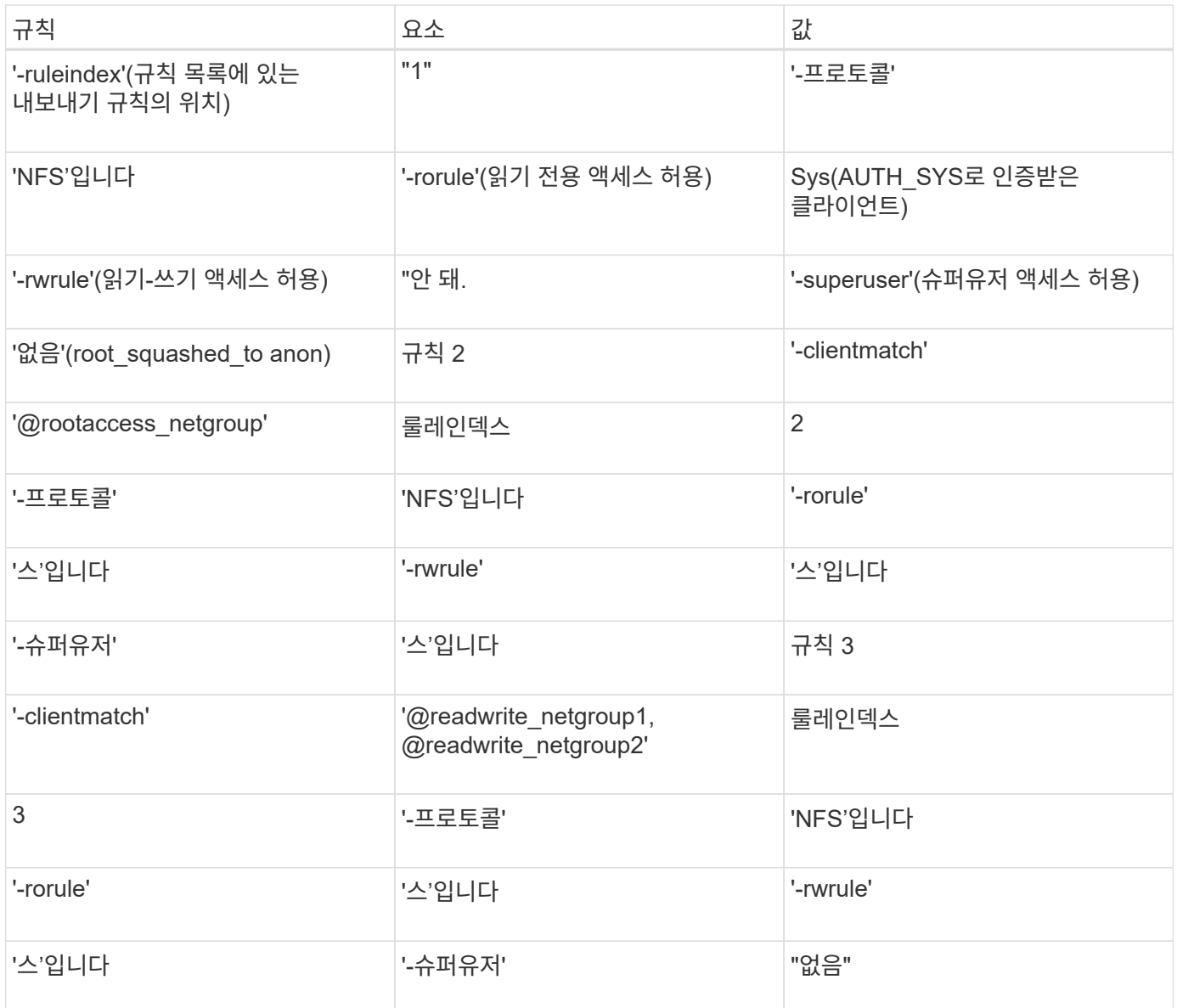

1. exp\_vol1이라는 엑스포트 정책을 생성합니다.

'vserver export-policy create-vserver NewSVM-policyname exp\_vol1'

- 2. 기본 명령에 다음 매개 변수를 사용하여 세 개의 규칙을 생성합니다.
	- 기본 명령: + 'vserver export-policy rule create-vserver NewSVM-policyname exp\_vol1'
	- 규칙 매개 변수: + ``clientmatch@readonly\_netgroup-ruleindex 1-protocol nfs-rorule sys-rwrule neversuperuser none'+'-clientmatch@rootaccess\_netgroup-rindex 2-protocol nfs-rorule\_rule\_rule\_rule -clientmatch@readwrite\_wrule\_wrule -rrulule\_nfs -rrrrrrule\_none
- 3. 볼륨 vol1에 정책을 할당합니다.

'volume modify -vserver NewSVM-volume vol1-policy exp\_vol1'

#### **7-Mode** 엑스포트 통합의 예

다음 예에서는 10개의 qtree당 한 줄이 포함된 7-Mode '/etc/export' 파일을 보여 줍니다.

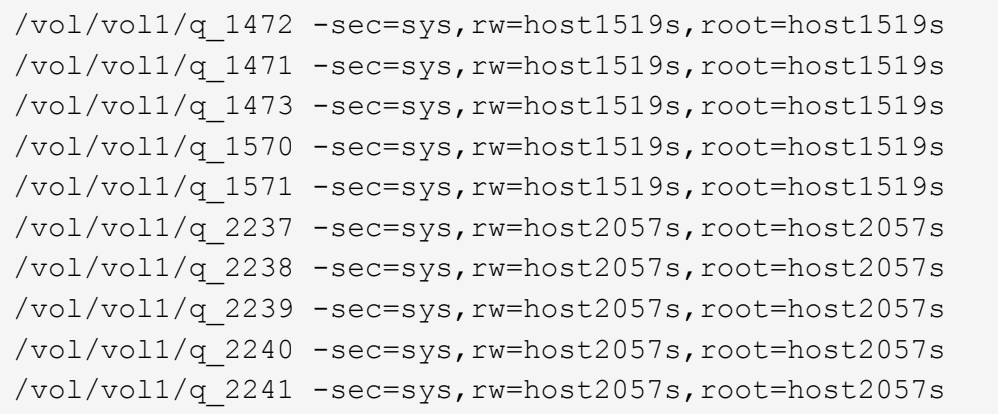

ONTAP에서는 각 qtree에 대해 -clientmatch host1519s 등의 규칙이 있는 정책 또는 -clientmatch host2057s 등의 규칙이 있는 정책 중 하나가 필요합니다.

- 1. exp\_vol1q1 및 exp\_vol1q2라는 두 개의 엑스포트 정책을 생성합니다.
	- 'vserver export-policy create-vserver NewSVM-policyname exp\_vol1q1'
	- 'vserver export-policy create-vserver NewSVM-policyname exp\_vol1q2'
- 2. 각 정책에 대한 규칙 생성:
	- 'vserver export-policy rule create-vserver newSVM-policyname exp\_vol1q1-clientmatch host1519srwrule sys-superuser sys'
	- 'vserver export-policy rule create-vserver newSVM-policyname exp\_vol1q2-clientmatch host1519srwrule sys-superuser sys'
- 3. qtree에 정책을 적용합니다.
	- '볼륨 qtree modify -vserver NewSVM-qtree-path /vol/vol1/q\_1472-export-policy exp\_vol1q1'
	- [다음 4 qtree…]
	- '볼륨 qtree modify -vserver NewSVM-qtree-path /vol/vol1/q\_2237 -export-policy exp\_vol1q2'
	- [다음 4 qtree…]

나중에 이러한 호스트에 대해 추가 qtree를 추가해야 하는 경우 동일한 엑스포트 정책을 사용합니다.

Copyright © 2024 NetApp, Inc. All Rights Reserved. 미국에서 인쇄됨 본 문서의 어떠한 부분도 저작권 소유자의 사전 서면 승인 없이는 어떠한 형식이나 수단(복사, 녹음, 녹화 또는 전자 검색 시스템에 저장하는 것을 비롯한 그래픽, 전자적 또는 기계적 방법)으로도 복제될 수 없습니다.

NetApp이 저작권을 가진 자료에 있는 소프트웨어에는 아래의 라이센스와 고지사항이 적용됩니다.

본 소프트웨어는 NetApp에 의해 '있는 그대로' 제공되며 상품성 및 특정 목적에의 적합성에 대한 명시적 또는 묵시적 보증을 포함하여(이에 제한되지 않음) 어떠한 보증도 하지 않습니다. NetApp은 대체품 또는 대체 서비스의 조달, 사용 불능, 데이터 손실, 이익 손실, 영업 중단을 포함하여(이에 국한되지 않음), 이 소프트웨어의 사용으로 인해 발생하는 모든 직접 및 간접 손해, 우발적 손해, 특별 손해, 징벌적 손해, 결과적 손해의 발생에 대하여 그 발생 이유, 책임론, 계약 여부, 엄격한 책임, 불법 행위(과실 또는 그렇지 않은 경우)와 관계없이 어떠한 책임도 지지 않으며, 이와 같은 손실의 발생 가능성이 통지되었다 하더라도 마찬가지입니다.

NetApp은 본 문서에 설명된 제품을 언제든지 예고 없이 변경할 권리를 보유합니다. NetApp은 NetApp의 명시적인 서면 동의를 받은 경우를 제외하고 본 문서에 설명된 제품을 사용하여 발생하는 어떠한 문제에도 책임을 지지 않습니다. 본 제품의 사용 또는 구매의 경우 NetApp에서는 어떠한 특허권, 상표권 또는 기타 지적 재산권이 적용되는 라이센스도 제공하지 않습니다.

본 설명서에 설명된 제품은 하나 이상의 미국 특허, 해외 특허 또는 출원 중인 특허로 보호됩니다.

제한적 권리 표시: 정부에 의한 사용, 복제 또는 공개에는 DFARS 252.227-7013(2014년 2월) 및 FAR 52.227- 19(2007년 12월)의 기술 데이터-비상업적 품목에 대한 권리(Rights in Technical Data -Noncommercial Items) 조항의 하위 조항 (b)(3)에 설명된 제한사항이 적용됩니다.

여기에 포함된 데이터는 상업용 제품 및/또는 상업용 서비스(FAR 2.101에 정의)에 해당하며 NetApp, Inc.의 독점 자산입니다. 본 계약에 따라 제공되는 모든 NetApp 기술 데이터 및 컴퓨터 소프트웨어는 본질적으로 상업용이며 개인 비용만으로 개발되었습니다. 미국 정부는 데이터가 제공된 미국 계약과 관련하여 해당 계약을 지원하는 데에만 데이터에 대한 전 세계적으로 비독점적이고 양도할 수 없으며 재사용이 불가능하며 취소 불가능한 라이센스를 제한적으로 가집니다. 여기에 제공된 경우를 제외하고 NetApp, Inc.의 사전 서면 승인 없이는 이 데이터를 사용, 공개, 재생산, 수정, 수행 또는 표시할 수 없습니다. 미국 국방부에 대한 정부 라이센스는 DFARS 조항 252.227-7015(b)(2014년 2월)에 명시된 권한으로 제한됩니다.

#### 상표 정보

NETAPP, NETAPP 로고 및 <http://www.netapp.com/TM>에 나열된 마크는 NetApp, Inc.의 상표입니다. 기타 회사 및 제품 이름은 해당 소유자의 상표일 수 있습니다.